**n** pcsnet

# SALE-15 - MKT301 - IMPLEMENT MARKETING CLOUD PERSONALIZATION

Categoria: Salesforce

## INFORMAZIONI SUL CORSO

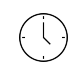

 $\equiv$ 

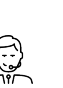

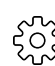

Durata: 2 Giorni Categoria: **Salesforce** 

Qualifica Istruttore: Docente Senior (min. 5 anni)

Dedicato a: Professionista IT

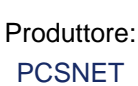

# **OBIFTTIVI**

Il corso, che si svolge sulla versione Lightning di Salesforce, fornisce le competenze su come implementare Marketing Cloud Personalization e offrire esperienze personalizzate 1 a 1, basate sull'intelligenza artificiale, che ottimizzino le conversioni e riducano i costi. I discenti impareranno a configurare Marketing Cloud Personalization e a utilizzarlo per raccogliere dati, interazioni e attività dei clienti, a definire i segmenti di pubblico in base a criteri specificati dall'utente, a utilizzare i canali e le campagne per interagire con i visitatori e i clienti e, infine, a utilizzare i report e i dashboard per ottenere approfondimenti pratici sugli utenti in modo da aumentare la fidelizzazione dei clienti, promuovere la fedeltà al brand e consolidarne il valore.

Al termine di questo corso i discenti saranno in grado di:

- Spiegare come Marketing Cloud Personalization crea esperienze 1 a 1 con i clienti in tempo reale.

- Considerare in modo appropriato come il modello di dati e l'architettura della piattaforma di Marketing Cloud

Personalization possano influenzare un'implementazione.

- Identificare i componenti principali di un'implementazione standard di Marketing Cloud Personalization.

- Guidare i clienti attraverso il processo di scoperta dell'implementazione.

- Navigare nell'interfaccia di Marketing Cloud Personalization, aggiungere ruoli utente, creare account utente e creare e gestire account utente SFTP (Secure File Transfer Protocol).

- Navigare nella mappatura dei dati di siti, pagine e cataloghi.

- Caricare i dati in Marketing Cloud Personalization.
- Creare e utilizzare i segmenti di Marketing Cloud Personalization.
- Spiegare il funzionamento delle campagne web e dei modelli nella personalizzazione dei siti web.
- Usare le campagne attivate in Marketing Cloud Personalization.
- Utilizzare le API degli eventi, le campagne lato server, le campagne e-mail a tempo aperto e le tendenze per personalizzare vari canali web.
- Analizzate il comportamento e l'attività degli utenti con report e dashboard.

# **PREREQUISITI**

Conoscenza di base dell'amministrazione di Salesforce.

# **CONTENUTI**

# Introduzione alla personalizzazione in Marketing Cloud

- Comprendere l'importanza di creare esperienze personalizzate per i clienti

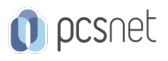

- Identificare le sfide aziendali che impediscono alle organizzazioni di offrire esperienze personalizzate ai clienti
- Scoprire l'importanza e i vantaggi della gestione delle interazioni in tempo reale
- Definire la personalizzazione di Marketing Cloud e il suo funzionamento

### Fondamenti di implementazione

- Esaminare i componenti chiave di Marketing Cloud Personalization
- Imparare a prepararvi per un'implementazione standard
- Delineare il processo di implementazione standard
- Creare una strategia di campagna
- Comprendere il flusso di dati di Marketing Cloud Personalization

### Impostazione della soluzione

- Esplorate il processo di scoperta per l'onboarding dei clienti
- Comprendere l'importanza della progettazione del set di dati e il suo impatto sull'implementazione
- Stabilire gli obiettivi di conversione per l'implementazione di Marketing Cloud Personalization
- Esaminare i casi d'uso progettati per risolvere le sfide aziendali e consentire ai clienti di raggiungere i propri obiettivi
- Esaminare i processi di ingestione dei dati di alto livello in base ai casi d'uso dei clienti e agli obiettivi aziendali

## Amministrazione di utenti e account

- Navigare nell'interfaccia utente
- Definire i ruoli unici di Marketing Cloud Personalization
- Creare ruoli personalizzati in Marketing Cloud Personalization
- Creare nuovi account utente Secure File Transfer Protocol (SFTP) e gestire le credenziali

### Attributi utente e gestione dell'identità

- Descrivere e creare gli attributi utente
- Descrivere come utilizzare e implementare i tipi di identità
- Mappare gli attributi dell'utente ai tipi di identità
- Creare un oggetto profilo

### **Sitemap**

- Definire il ruolo di una sitemap in Marketing Cloud Personalization
- Comprendere come una mappa del sito consente la personalizzazione di Marketing Cloud su un sito web e cosa è in grado di identificare
- Determinare le informazioni necessarie per sviluppare una Sitemap di Marketing Cloud Personalization
- Individuare ulteriori risorse per la creazione di sitemap

### Integrazione dei dati

- Scoprire le capacità di estrazione, trasformazione e caricamento (ETL) degli utenti
- Esaminare i feed attualmente disponibili in Marketing Cloud Personalization
- Individuare ulteriori risorse per l'integrazione dei dati in Marketing Cloud Personalization

### Segmentazione

- Imparare le funzionalità di segmentazione di Marketing Cloud Personalization
- Comprendere come vengono utilizzati i segmenti in Marketing Cloud Personalization
- Identificare i criteri e le regole di segmentazione
- Individuare ulteriori risorse per la creazione di segmenti di pubblico

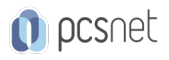

## Campagne e modelli web

- Capire come i modelli e le campagne web lavorano insieme per personalizzare un canale web
- Esaminare i modelli globali preconfigurati disponibili
- Elencare i tipi di campagne web

## INFO

Materiale didattico: Materiale didattico e relativo prezzo da concordare Costo materiale didattico: NON incluso nel prezzo del corso Natura del corso: Dimostrativo